## **[3.15 Note](https://support.launchnovo.com/kb/ek-2-note/)**

 $\blacksquare$ 

Note app allows you to use the touchscreen as a sketchpad to freehand draw on the display using touch gestures.

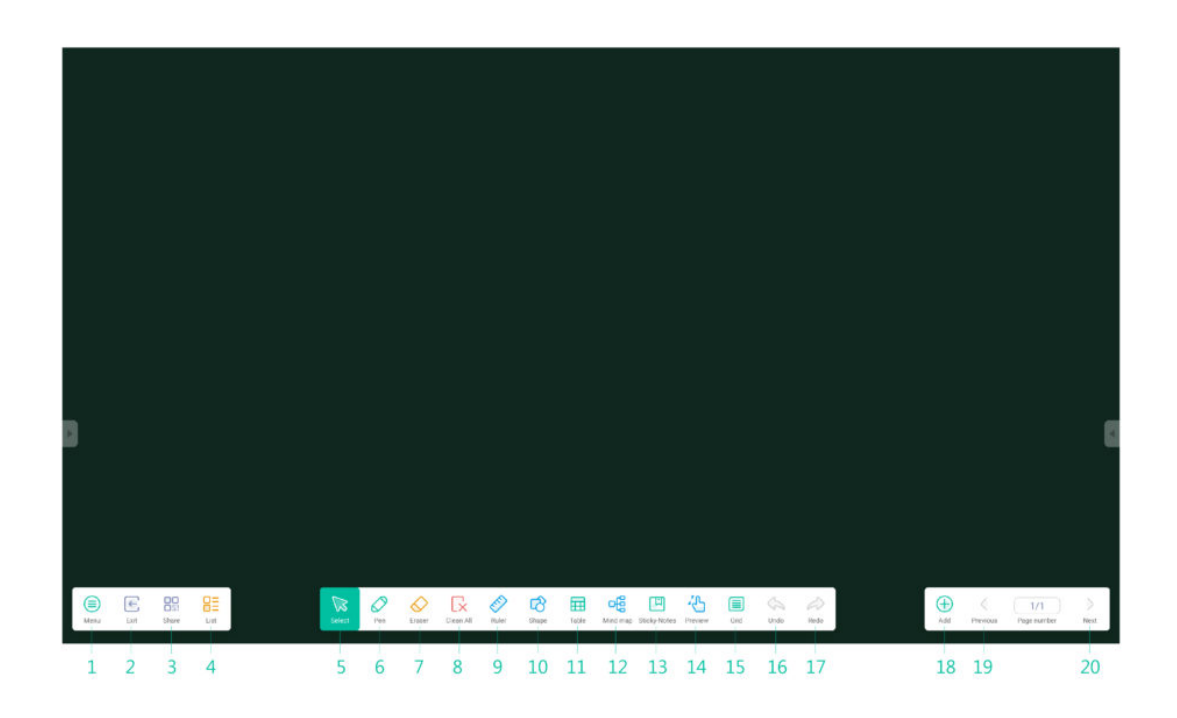

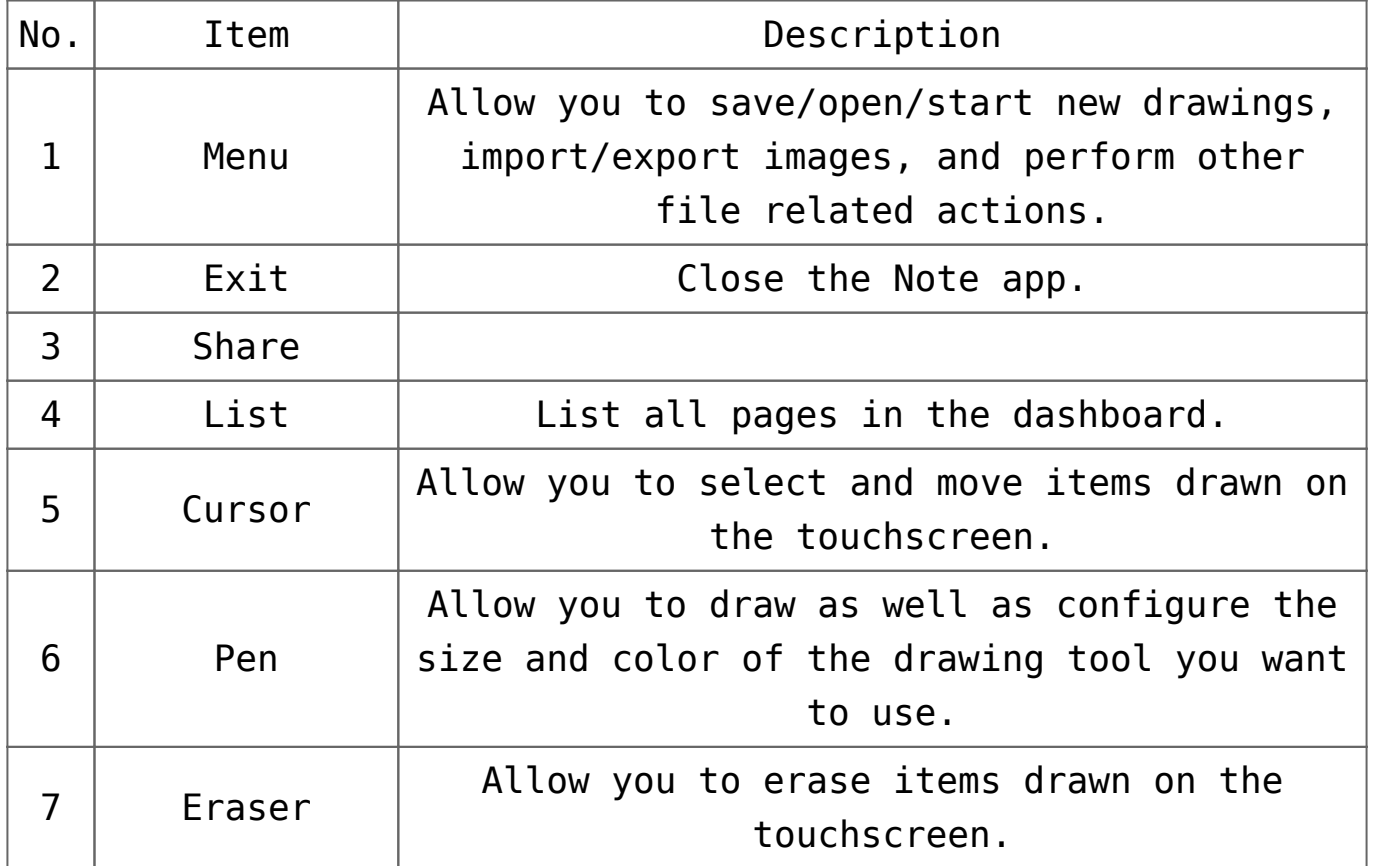

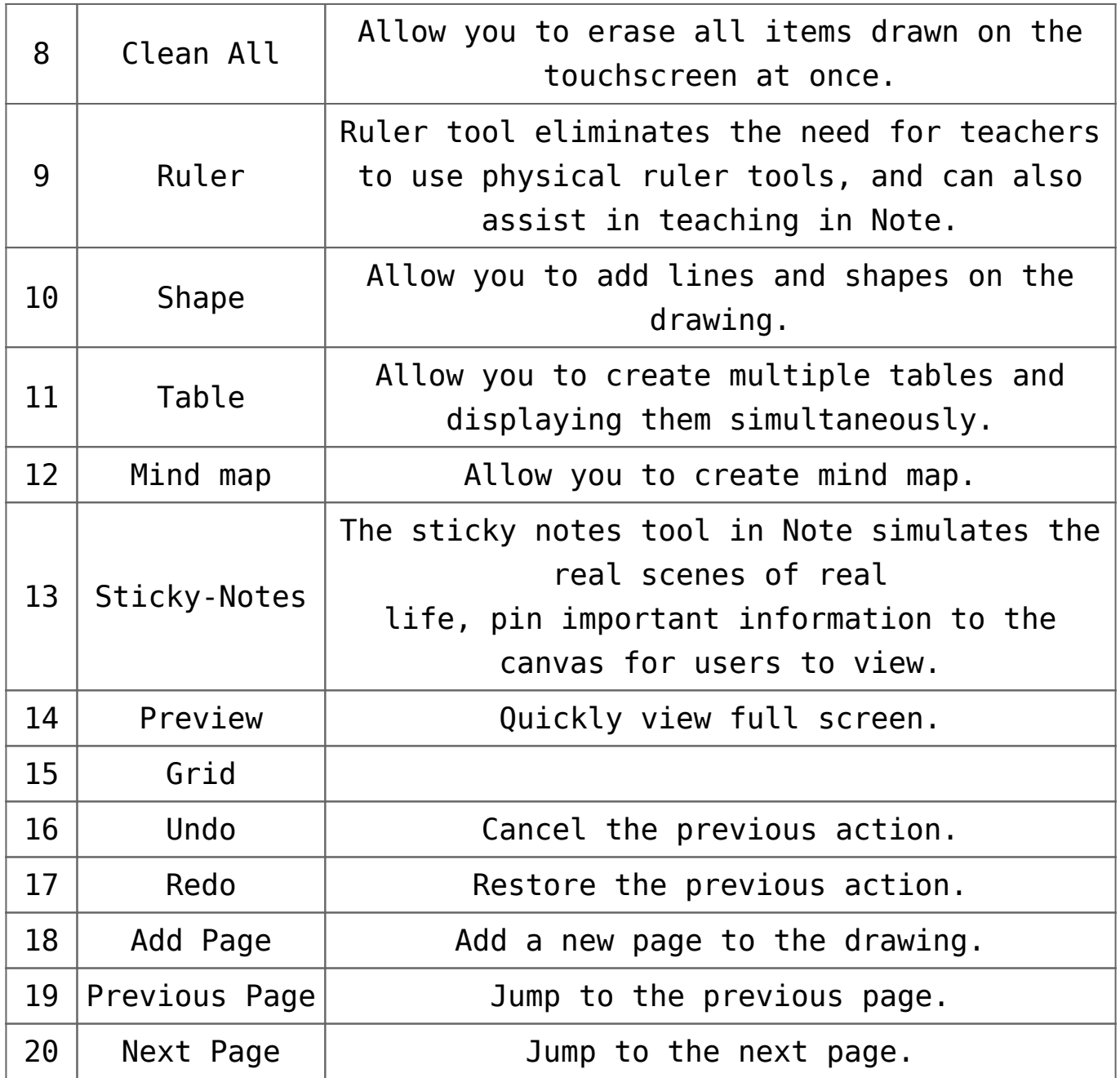